### A **GAP**4 package to deal with permutability

Version 1.03

Adolfo Ballester-Bolinches Enric Cosme-Llópez Ramón Esteban-Romero

Adolfo Ballester-Bolinches Email: [Adolfo.Balester@uv.es](mailto://Adolfo.Balester@uv.es) Address: Departament d'Àlgebra, Universitat de València

Enric Cosme-Llópez Email: [Enric.Cosme@uv.es](mailto://Enric.Cosme@uv.es) Homepage: <http://www.uv.es/coslloen/> Address: Departament d'Àlgebra, Universitat de València

Ramón Esteban-Romero Email: [Ramon.Esteban@uv.es](mailto://Ramon.Esteban@uv.es) Homepage: <http://www.uv.es/estebanr/> Address: Departament d'Àlgebra, Universitat de València. Permanent: Institut Universitari de Matemàtica Pura i Aplicada, Universitat Politècnica de València

# **Contents**

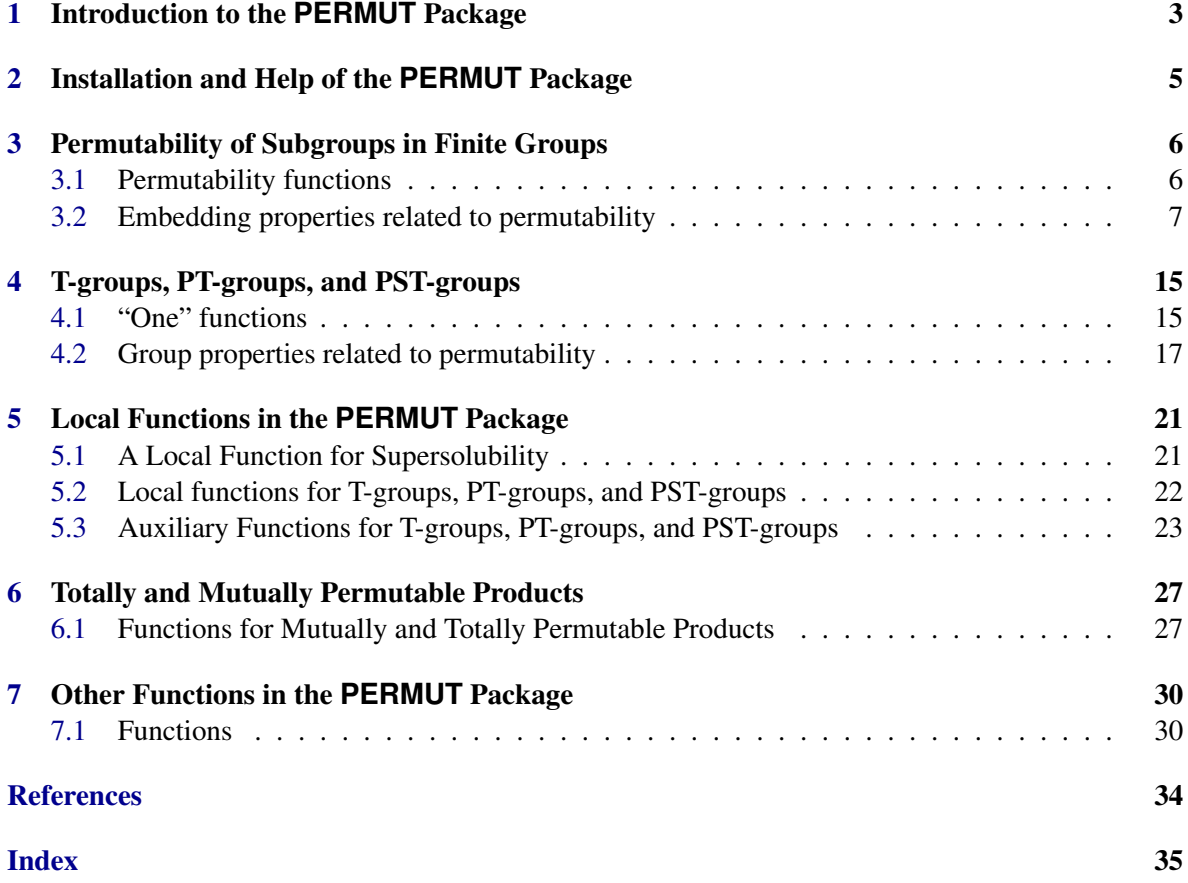

# <span id="page-2-1"></span><span id="page-2-0"></span>Chapter 1 Introduction to the **PERMUT** Package

*All functions defined in this package deal only with finite groups.* Moreover, some of the functions assume that the orders of all subgroups are easily computable and that the decomposition of the order of a group as a product of prime numbers can be done in a reasonable time.

The package PERMUT contains some functions to deal with permutability in finite groups. It includes functions to test some subgroup embedding properties related to permutability, like permutability or Sylow permutability. It also includes some functions to check whether a group belongs to the classes of T-groups, PT-groups, and PST-groups, which are the classes of groups in which normality, permutability, and Sylow permutability, respectively, are transitive. These properties and classes of groups have been widely studied during the last years. Most of them are described in [\[BBERA10\]](#page-32-1).

The algorithms for T-groups, PT-groups, and PST-groups of this package use some interesting local descriptions of groups in these classes, that is, given in terms of some information related to the primes *p* dividing their order, usually by looking at *p*-subgroups or *p*-chief factors. These characterisations show that the only difference between all three classes of groups in the soluble universe corresponds to the Sylow structure. Nevertheless, for the sake of completeness, we also provide functions that use directly the definition of these classes. In the case of T-groups and PST-groups, as well as for soluble PT-groups, we reduce the test to subnormal subgroups of defect 2 (see [\[BBERR07\]](#page-32-2), [\[BBERR09\]](#page-32-3), and  $[BBBC^+09]$  $[BBBC^+09]$ ]. Of course, to do this we must introduce some functions to check whether two subgroups permute and whether a subgroup is permutable or S-permutable.

Some of the definitions of group-related concepts appear more than once in this manual, in the description of different functions. Although these repetitions may seem unnecessary when reading the whole manual, we hope that they benefit users who read the online help in GAP.

In order to obtain easily counterexamples which show that a group or a subgroup does not satisfy a certain property, we have introduced what we have called "One" functions, which store such counterexamples. In some cases, the property can be checked by proving that these counterexamples do not exist.

This package requires the Format package by B. Eick and C. R. B. Wright (see [\[EW03\]](#page-32-5)), because it uses the functions PResidual (FORMAT: PResidual) and SystemNormalizer (FORMAT: SystemNormalizer), which are defined there. Some of the examples in this manual use the library of groups of small order.

The mathematical foundations of the algorithms presented in this package have been described in [\[BBCLER13\]](#page-32-6).

The authors acknowledge the support of the grants MTM2010-19938-C03-01 and MTM2014- 54707-C3-1-P from the *Ministerio de Economía y Competitividad*, Spanish Government (all authors),

the grant 11271085 from National Natural Science Foundation of China (A. Ballester-Bolinches) and the predoctoral grant AP2010-2764 from the *Ministerio de Educación*, Spanish Government (E. Cosme-Llópez). The authors are also indebted to the members of the GAP council, especially Leonard Soicher, Alice Niemeyer, and Alexander Konovalov, as well as to the anonymous referees, for their comments which have helped us to improve the package and its documentation.

### <span id="page-4-1"></span><span id="page-4-0"></span>Chapter 2

# Installation and Help of the **PERMUT** Package

Since all functions of this package are written in the GAP language, it is enough to unpack the archive file in a directory in the pkg hierarchy of your GAP 4 distribution. It has been tested on version 4.7.4 of GAP.

The PERMUT package requires that the package Format [\[EW03\]](#page-32-5) be installed on the system, because it uses the functions PResidual (FORMAT: PResidual) and SystemNormalizer (FORMAT: SystemNormalizer) which are defined there. The Format package can be downloaded from the GAP web page (<http://www.gap-system.org>).

- Example -

The PERMUT package can be loaded with

```
gap> LoadPackage("permut");
-----------------------------------------------------------------------------
Loading FORMAT 1.3 (Formations of Finite Soluble Groups)
by Bettina Eick (http://www-public.tu-bs.de:8080/~beick) and
  Charles R.B. Wright (http://www.uoregon.edu/~wright).
-----------------------------------------------------------------------------
#I --------------------------------------------------------
#I Loading the GAP package ''permut'' in version 1.03
#I (a package to deal with permutability in finite groups)
#I by Adolfo Ballester-Bolinches <Adolfo.Ballester@uv.es>,
#I Enric Cosme-Ll\'opez <Enric.Cosme@uv.es>,
#I and Ramon Esteban-Romero <Ramon.Esteban@uv.es> /
#I <resteban@mat.upv.es>.
#I
#I Use ''?permut:'' for help.
#I --------------------------------------------------------
true
```
Suggestions, comments, and bug reports can be sent to the email address [Ramon.Esteban@uv.es](mailto://Ramon.Esteban@uv.es).

### <span id="page-5-2"></span><span id="page-5-0"></span>Chapter 3

# Permutability of Subgroups in Finite **Groups**

This chapter describes functions to check permutability of subgroups in a given group. First we present a function to check whether a subgroup permutes with another one, then we present functions to test whether a subgroup permutes with the members of a given family of subgroups, and finally we introduce some other subgroup embedding properties related to permutability.

#### <span id="page-5-1"></span>3.1 Permutability functions

#### 3.1.1 ArePermutableSubgroups

 $\triangleright$  ArePermutableSubgroups( $[G, JU, V)$  (function)

This function returns true if U and V permute in G. The groups U and V must be subgroups of G. The subgroups *U* and *V permute* when  $UV = VU$ . This is equivalent to affirming that *UV* is a subgroup of *G*.

This is done by checking that the order of  $\langle U, V \rangle$  is the order of their Frobenius product  $UV$ , that is,  $|U||V|/|U \cap V|$ . Hence the performance of this function depends strongly on the existence of good algorithms to compute the intersection of two subgroups and, of course, the order of a subgroup. Shorthands are provided for the cases in which one of U and V is a subgroup of the other one or U or V are permutable in a common supergroup.

In the version with two arguments, U and V must have a common parent or ClosureGroup(  $U$ , V ) (see ClosureGroup (**Reference: ClosureGroup**)) is called to construct a common supergroup for U and V.

```
_ Example
```

```
gap> g:=SymmetricGroup(4);
Sym( [ 1 .. 4 ] )
gap> a:=Subgroup(g,[(1,2)(3,4)]);
Group([ (1,2)(3,4) ])
gap > b := Subgroup(g, [(1,2,3)]);Group([ (1,2,3) ])
gap> c:=Subgroup(g,[(1,2)]);
Group([ (1,2) ])
gap> ArePermutableSubgroups(g,a,b);
false
```

```
gap> ArePermutableSubgroups(g,a,c);
true
gap> ArePermutableSubgroups(g,b,c);
true
gap> ArePermutableSubgroups(b,c);
true
gap> ArePermutableSubgroups(b,a);
false
```
#### <span id="page-6-0"></span>3.2 Embedding properties related to permutability

In the following we describe some functions which allow us to test whether a subgroup permutes with the members of some families of subgroups. We pay special attention to the families of all subgroups and all Sylow subgroups of the group. In some cases, we have introduced some "One" functions, which give an element or a subgroup in the relevant family of subgroups of the group which shows that the given property fails, or fail otherwise.

#### <span id="page-6-3"></span>3.2.1 PermutMaxTries

```
. PermutMaxTries (global variable)
```
This variable contains the maximum number of random attempts of permutability checks before trying general deterministic methods in the functions IsPermutable [\(3.2.2\)](#page-6-1) and IsIwasawaSylow [\(5.3.5\)](#page-25-0). Its default value is 10.

#### <span id="page-6-1"></span>3.2.2 IsPermutable

 $\triangleright$  IsPermutable(G, H) (operation)  $\triangleright$  IsPermutableInParent(H) (property)

This property returns true if the subgroup  $H$  is permutable in  $G$ , otherwise it returns false. We say that a subgroup *H* of a group *G* is *permutable* in *G* if *H* permutes with all subgroups of *G*.

If the attribute OneSubgroupNotPermutingWithInParent [\(3.2.3\)](#page-6-2) has been set, it is used if possible. Otherwise, the algorithm checks looks for a cyclic subgroup not permuting with H. The number of such cyclic subgroups is controlled by the variable PermutMaxTries [\(3.2.1\)](#page-6-3), by default, 10. If H permutes with all these subgroups, then the algorithm checks whether H is hypercentrally embedded in G and that the Sylow *p*-subgroups of  $H/H$ <sup>*G*</sup> permute with all cyclic *p*-subgroups of  $G/H$ <sup>*G*</sup> for each prime *p* dividing the order of  $G/H$ <sup>*G*</sup>. This is a sufficient condition for permutability.

#### <span id="page-6-2"></span>3.2.3 OneSubgroupNotPermutingWith

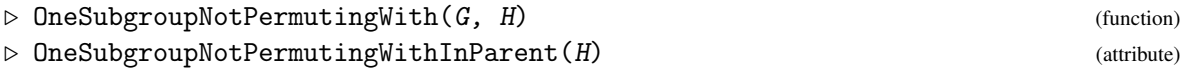

This attribute finds a cyclic subgroup of  $G$  which does not permute with  $H$ , that is, a subgroup which shows that H is not permutable in G. Recall that a subgroup *H* of a group *G* is *permutable* in *G* if *H* permutes with all subgroups of *G*.

```
Example
```

```
gap> g:=SymmetricGroup(4);
Sym( [ 1 .. 4 ] )
gap > a := Subgroup(g, [(1,2)(3,4)]);Group([ (1,2)(3,4) ])
gap > b := Subgroup(g, [(1,2,3)]);Group([ (1,2,3) ])
gap>c:=Subgroup(g, [(1,2)]);Group([ (1,2) ])
gap> IsPermutable(g,a);
false
gap> IsPermutable(g,b);
false
gap> IsPermutable(g,c);
false
gap> OneSubgroupNotPermutingWith(g,b);
Group([ (1,3,4) ])
gap> v:={\rm Subgroup}(g, [(1,2)(3,4), (1,3)(2,4)]);Group([ (1,2)(3,4), (1,3)(2,4)])
gap> OneSubgroupNotPermutingWith(g,v);
fail
gap> IsPermutable(g,b);
false
gap> IsPermutable(g,v);
true
```
#### Example

```
gap> g:=SmallGroup(16,6);
<pc group of size 16 with 4 generators>
gap> h:=Subgroup(g,[g.2]);
Group([ f2 ])
gap> IsNormal(g,h);
false
gap> IsPermutable(g,h);
true
```
Sometimes one does not require a subgroup to permute with all subgroups of the group, but only with a selected family of subgroups of the group. The general case is the following.

#### <span id="page-7-0"></span>3.2.4 IsFPermutable

```
\triangleright IsFPermutable(G, H, f) (function)
```
In this function,  $H$  is a subgroup of G and f must be a list of subgroups of G. It returns true if  $H$ permutes with all members of f and false otherwise.

This function uses the function OneFSubgroupNotPermutingWith [\(3.2.5\)](#page-8-0). Hence it tries to use the values of IsPermutableInParent [\(3.2.2\)](#page-6-1) and OneSubgroupNotPermutingWithInParent [\(3.2.3\)](#page-6-2) if one of them is set, and if it returns false it tries to set the values of IsPermutableInParent [\(3.2.2\)](#page-6-1) and OneSubgroupNotPermutingWithInParent [\(3.2.3\)](#page-6-2).

#### <span id="page-8-1"></span><span id="page-8-0"></span>3.2.5 OneFSubgroupNotPermutingWith

 $\triangleright$  OneFSubgroupNotPermutingWith(G, H, f) (operation)

In this operation,  $H$  is a subgroup of G and f must be a list of subgroups of G. It returns a subgroup in f not permuting with H if such a subgroup exists, and fail otherwise.

This function tries to use the values of IsPermutableInParent [\(3.2.2\)](#page-6-1) and OneSubgroupNotPermutingWithInParent [\(3.2.3\)](#page-6-2) if one of them is set. If it returns fail, then it tries to set the value of IsPermutableInParent [\(3.2.2\)](#page-6-1) and OneSubgroupNotPermutingWithInParent [\(3.2.3\)](#page-6-2).

```
\_ Example \_gap> g:=SymmetricGroup(4);
Sym( [ 1 .. 4 ] )
gap > a := Subgroup(g, [(1,2,3,4), (1,3)]);Group([ (1,2,3,4), (1,3) ])
gap> Size(a);
8
gap> OneFSubgroupNotPermutingWith(g,a,MaximalSubgroups(g));
Group([ (1,2), (3,4), (1,3)(2,4)])
gap> IsFPermutable(g,a,MaximalSubgroups(g));
false
gap> HasIsPermutableInParent(a);
true
gap> IsPermutableInParent(a);
false
gap> HasOneSubgroupNotPermutingWithInParent(a);
true
gap> OneSubgroupNotPermutingWithInParent(a);
Group([ (1,2), (3,4), (1,3)(2,4)])
gap> IsFPermutable(g,a,AllSubnormalSubgroups(g));
true
gap> OneFSubgroupNotPermutingWith(g,a,AllSubnormalSubgroups(g));
fail
gap> sylows:=g->Union(List(SylowSubgroups(g),
            > t->ConjugacyClassSubgroups(g,t)));
function( g ) ... end
gap> OneFSubgroupNotPermutingWith(g,a,sylows(g));
Group([ (3,4), (1,4)(2,3), (1,3)(2,4) ])
```
The following functions can be considered as particular cases of the previous function for some subgroup embedding functors. However, they can be stored as "in parent" attributes or properties and in some cases we have tried to give more efficient code.

#### 3.2.6 IsSPermutable

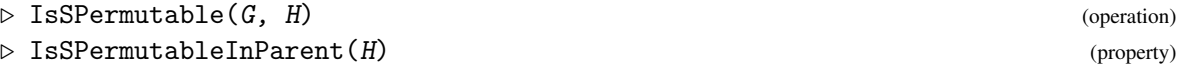

This operation returns true if a subgroup  $H$  of  $G$  is S-permutable in  $G$ , that is,  $H$  permutes with all Sylow subgroups of G, and returns false otherwise.

```
Example
```

```
gap> g:=SmallGroup(8,3);
<pc group of size 8 with 3 generators>
gap> IsSPermutable(g,Subgroup(g,[g.1]));
true
gap> IsPermutable(g,Subgroup(g,[g.1]));
false
```
#### 3.2.7 OneSylowSubgroupNotPermutingWith

```
. OneSylowSubgroupNotPermutingWith(G, H) (operation)
```

```
\triangleright OneSylowSubgroupNotPermutingWithInParent(H) (attribute)
```
The argument  $H$  must be a subgroup of  $G$ . If  $H$  is S-permutable in  $G$ , then it returns fail. Otherwise, it returns a Sylow subgroup of G which does not permute with H. We say that a subgroup *H* of a group *G* is S-permutable in *G* if *H* permutes with all Sylow subgroups of *G*.

```
_ Example .
gap> g:=SymmetricGroup(4);;
gap > a := Subgroup(g, [(1,2)(3,4)]);;
gap> OneSylowSubgroupNotPermutingWith(g,a);
Group([ (2,4,3) ])
```
#### 3.2.8 IsSNPermutable

```
\triangleright IsSNPermutable(G, H) (operation)
```

```
\triangleright IsSNPermutableInParent(H) (attribute) (attribute)
```
This operation returns true if  $H$  permutes with all system normalisers of  $G$ , and false otherwise. Here  $G$  must be a soluble group and  $H$  must be a subgroup of  $G$ . If the function is applied to an insoluble group, it gives an error.

#### 3.2.9 OneSystemNormaliserNotPermutingWith

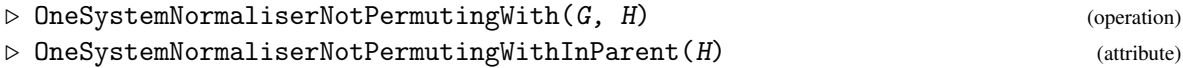

Here G must be a soluble group and H must be a subgroup of G. If H permutes with all system normalisers of G, then this operation returns fail. Otherwise, it returns a system normaliser *D* of *G* such that *H* does not permute with *D*. If the group *G* is not soluble, then it gives an error.

Example

```
gap g:=Group((1,2,3),(4,5,6),(1,2));
Group([ (1,2,3), (4,5,6), (1,2) ])
gap > a := Subgroup(g, [(1,2,3)(4,5,6)]);Group([ (1,2,3)(4,5,6) ])
gap> IsSNPermutable(g,a);
true
gap> IsSPermutable(g,a);
false
```
<span id="page-10-0"></span>The next functions are not particular cases of IsFPermutable [\(3.2.4\)](#page-7-0) or OneFSubgroupNotPermutingWith [\(3.2.5\)](#page-8-0), but we include them in the package because every subgroup permuting with all its conjugates is subnormal (see [\[Fog97\]](#page-32-7)).

#### 3.2.10 IsConjugatePermutable

```
\triangleright IsConjugatePermutable(G, H) (operation)
```
 $\triangleright$  IsConjugatePermutableInParent(H) (property)

This operation takes the value true if  $H$  permutes with all its conjugates, and the value false otherwise.

```
- Example
gap> g:=SymmetricGroup(4);
Sym( [ 1 .. 4 ] )
gap > a := Subgroup(g, [(1,2)(3,4)]);Group([ (1,2)(3,4) ])
gap> IsPermutable(g,a);
false
gap> IsConjugatePermutable(g,a);
true
```
#### 3.2.11 OneConjugateSubgroupNotPermutingWith

. OneConjugateSubgroupNotPermutingWith(G, H) (operation)  $\triangleright$  OneConjugateSubgroupNotPermutingWithInParent(H) (attribute)

This operation finds a conjugate subgroup of  $H$  which does not permute with  $H$  if such a subgroup exists. If H permutes with all its conjugates, then this operation returns fail. Example

```
gap > g := SmallGroup(16,7);<pc group of size 16 with 4 generators>
gap> h: = Subgroup(g, [g.1*g.4]);
Group([ f1*f4 ])
gap> IsConjugatePermutable(g,h);
false
gap> OneConjugateSubgroupNotPermutingWith(g,h);
Group([ f1*f3 ])
```
Next we introduce some subgroup embedding functions related to permutability which have proved to be useful in some characterisations of soluble T-groups, PT-groups, and PST-groups. The "One" functions return a value which proves that the corresponding subgroup embedding property is false.

#### 3.2.12 IsWeaklySPermutable

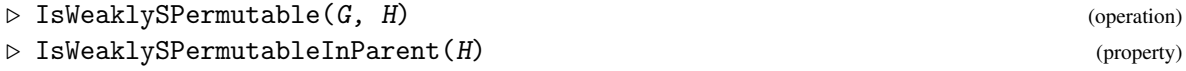

The value returned by this operation is true when H is a *weakly S-permutable* subgroup of G, that is, *H* is S-permutable in  $\langle H, H^g \rangle$  implies that *H* is S-permutable in  $\langle H, g \rangle$ , and false otherwise.

#### <span id="page-11-0"></span>3.2.13 OneElementShowingNotWeaklySPermutable

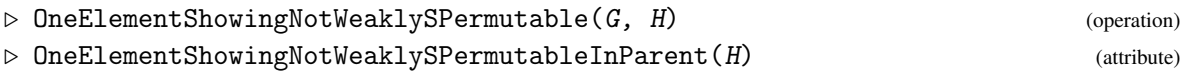

If  $H$  is a weakly S-permutable subgroup of  $G$ , then this operation returns fail. Otherwise, the value returned by this operation is an element  $g \in G$  such that *H* is S-permutable in  $\langle H, H^g \rangle$ , but *H* is not S-permutable in  $\langle H, g \rangle$ . A subgroup *H* of a group *G* is said to be weakly S-permutable if *H* is S-permutable in  $\langle H, H^g \rangle$  implies that *H* is S-permutable in  $\langle H, g \rangle$ .

#### 3.2.14 IsWeaklyPermutable

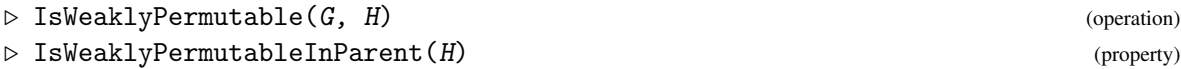

This operation returns true if H is weakly permutable in G, and false otherwise. A subgroup *H* of *G* is *weakly permutable* if the fact that *H* is S-permutable in  $\langle H, H^g \rangle$ , implies that *H* is S-permutable in  $\langle H, g \rangle$ .

#### 3.2.15 OneElementShowingNotWeaklyPermutable

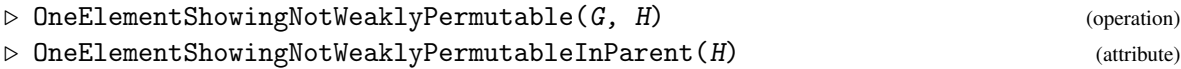

If  $H$  is a weakly permutable subgroup of  $G$ , then this operation returns fail. Otherwise, the value returned by this operation is an element  $g \in G$  such that *H* is permutable in  $\langle H, H^g \rangle$ , but *H* is not permutable in  $\langle H, g \rangle$ . A subgroup *H* of a group *G* is said to be *weakly permutable* if the fact that *H* is permutable in  $\langle H, H^g \rangle$  implies that *H* is permutable in  $\langle H, g \rangle$ .

#### 3.2.16 IsWeaklyNormal

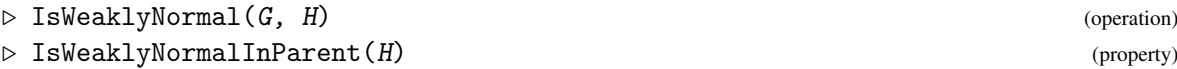

This operation returns true if H is weakly normal in G, and false otherwise. A subgroup *H* of *G* is *weakly normal* whenever if  $H^g \le N_G(H)$ , then  $g \in N_G(H)$ .

#### 3.2.17 OneElementShowingNotWeaklyNormal

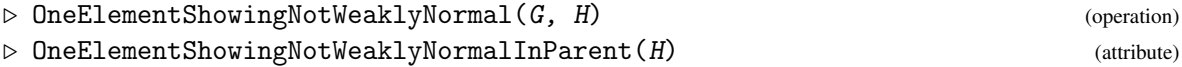

If  $H$  is a weakly normal subgruop of  $G$ , then this function returns fail. Otherwise, the value returned by this operation is an element *g* such that  $H^g \le N_G(H)$  is a subgroup of  $N_G(H)$  but  $g \notin$  $N_G(H)$ .

 $\_$  Example  $\_$ 

```
gap> g:=DihedralGroup(8);
<pc group of size 8 with 3 generators>
```

```
gap a:=Subgroup(g, [g.1]);
Group([ f1 ])gap> IsWeaklySPermutable(g,a);
true
gap> IsWeaklyPermutable(g,a);
false
gap> x:=OneElementShowingNotWeaklyPermutable(g,a);
f2
gap> IsSubgroup(Normalizer(g,a),ConjugateSubgroup(a,x));
true
gap x in Normalizer(g,a);
false
```
#### 3.2.18 IsWithSubnormalizerCondition

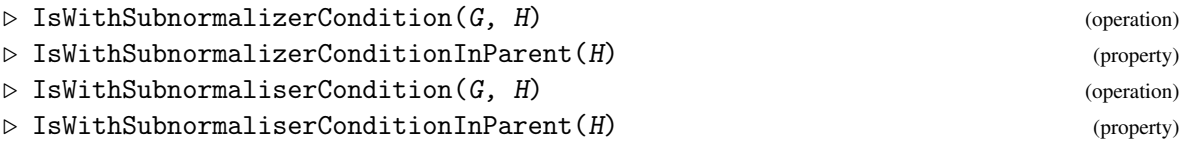

This operation returns true if the subgroup *H* satisfies the subnormaliser condition in *G*, and false otherwise.

A subgroup *H* is said to *satisfy the subnormaliser condition* in *G* if the condition that *H* is subnormal in a subgroup *K* of *G* implies that *H* is normal in *K*.

#### 3.2.19 OneSubgroupInWhichSubnormalNotNormal

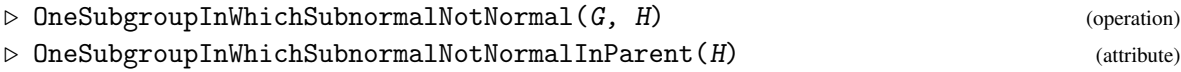

This function returns a subgroup *K* of *G* such that *H* is subnormal in *K* and *H* is not normal in *K*, if this subgroup exists; otherwise, it returns fail.

#### 3.2.20 IsWithSubpermutizerCondition

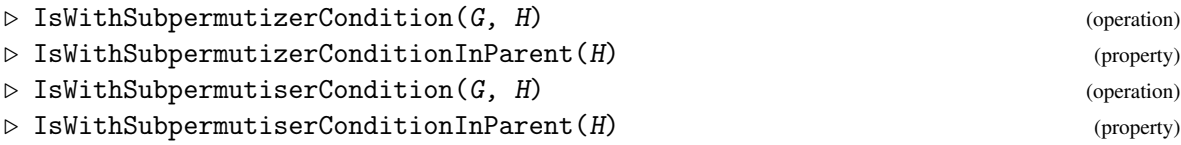

This operation returns true if the subgroup *H* satisfies the subpermutiser condition in *G*, and false otherwise.

A subgroup *H* is said to *satisfy the subpermutiser condition* in *G* if the condition that *H* is subnormal in a subgroup  $K$  of  $G$  implies that  $H$  is permutable in  $K$ .

#### 3.2.21 OneSubgroupInWhichSubnormalNotPermutable

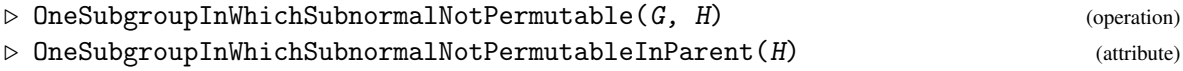

<span id="page-13-0"></span>This function returns a subgroup  $K$  of  $G$  such that  $H$  is subnormal in  $K$  and  $H$  is not permutable in *K* if this subgroup exists; otherwise it returns fail.

#### 3.2.22 IsWithSSubpermutizerCondition

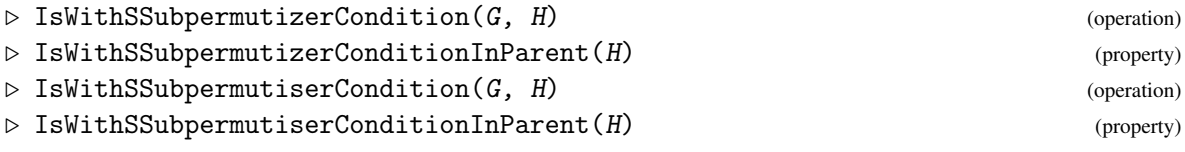

This operation returns true if the subgroup *H* satisfies the S-subpermutiser condition in *G*, and false otherwise.

A subgroup *H* is said to *satisfy the S-subpermutiser condition* in *G* if the condition that *H* is subnormal in a subgroup *K* of *G* implies that *H* is S-permutable in *K*.

#### 3.2.23 OneSubgroupInWhichSubnormalNotSPermutable

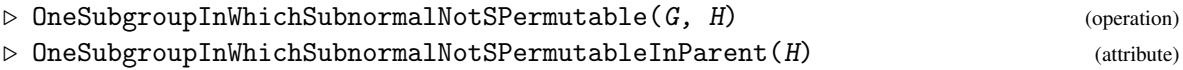

This function returns a subgroup *K* of *G* such that *H* is subnormal in *K* and *H* is not S-permutable in *K* if such a subgroup exists; otherwise it returns fail.

```
- Example
gap> g:=SmallGroup(324,160);
<pc group of size 324 with 6 generators>
gap > a := Subgroup(g, [g.3, g.5]);
Group([ f3, f5 ])
gap> IsWithSubnormalizerCondition(g,a);
true
gap> IsWeaklyNormal(g,a);
false
gap> IsWeaklySPermutable(g,a);
false
gap> x:=OneElementShowingNotWeaklyNormal(g,a);
f1
gap> ConjugateSubgroup(a,x)=a;
false
gap> IsSubset(Normalizer(g,a),ConjugateSubgroup(a,x));
true
```
### <span id="page-14-3"></span><span id="page-14-0"></span>Chapter 4

## T-groups, PT-groups, and PST-groups

This chapter explains the functions to check whether a given group is a T-group, a PT-group, or a PST-group.

Recall that a group *G* is:

#### a T-group

when every subnormal subgroup of *G* is normal,

#### a PT-group

when every subnormal subgroup of *G* is permutable,

#### a PST-group

when every subnormal subgroup of *G* is S-permutable.

We also present functions to identify groups in other classes related to these ones.

The "One" functions are defined to provide examples of subgroups or elements showing that a group theoretical property for a group or for a subgroup is false.

#### <span id="page-14-1"></span>4.1 "One" functions

#### <span id="page-14-2"></span>4.1.1 OneSubnormalNonNormalSubgroup

 $\triangleright$  OneSubnormalNonNormalSubgroup(G) (attribute) (attribute)

OneSubnormalNonNormalSubgroup returns a subnormal subgroup of defect 2 which is not normal in the group G, if such a subgroup exists. If such a subgroup does not exist because the group is a T-group, it returns fail.

A T-group is a group in which normality is transitive, that is, if *H* is a normal subgroup of *K* and *K* is a normal subgroup of *G*, then *H* is a normal subgroup of *G*. Finite T-groups are the groups in which every subnormal subgroup is normal.

Example

This function tries to set the property IsTGroup [\(4.2.1\)](#page-16-1) to true or false according to its result.

```
gap g:=SmallGroup(320,152);
<pc group of size 320 with 7 generators>
gap> x:=OneSubnormalNonNormalSubgroup(g);
Group([ f2, f3, f5, f7 ])
gap> IsNormal(g,x);
```

```
PERMUT 16
```

```
false
gap> IsSubnormal(g,x);
true
```
#### <span id="page-15-0"></span>4.1.2 OneSubnormalNonPermutableSubgroup

```
\triangleright OneSubnormalNonPermutableSubgroup(G) (attribute) (attribute)
```
OneSubnormalNonPermutableSubgroup returns a subnormal subgroup which is not permutable in the group  $G$ , if such a subgroup exists. If such a subgroup does not exist because the group is a PT-group, it returns fail.

A group *G* is a PT-group when permutability is a transitive relation in *G*, that is, if *H* is a permutable subgroup of *K* and *K* is a permutable subgroup of *G*, then *H* is a permutable subgroupof *G*. This is equivalent in finite groups to affirming that every subnormal subgroup of *G* is permutable.

This function tries to set the property IsPTGroup [\(4.2.2\)](#page-17-0) to true or false according to its result.

Since this function checks all subnormal subgroups for permutability, it may take a long time if there are many subnormal subgroups.

- Example -

```
gap> g:=SmallGroup(320,152);
<pc group of size 320 with 7 generators>
gap> OneSubnormalNonPermutableSubgroup(g);
fail
gap> IsPTGroup(g);
true
gap> g:=SmallGroup(8,3);
<pc group of size 8 with 3 generators>
gap> OneSubnormalNonPermutableSubgroup(g);
Group([ f1*f3 ])
```
#### <span id="page-15-1"></span>4.1.3 OneSubnormalNonSPermutableSubgroup

```
\triangleright OneSubnormalNonSPermutableSubgroup(G) (attribute) (attribute)
```
OneSubnormalNonSPermutableSubgroup returns a subnormal subgroup of defect 2 which is not S-permutable in G, if such a subgroup exists. If such a subgroup does not exist because the group is a PST-group, it returns fail.

A group *G* is a PST-group when S-permutability (Sylow permutability) is a transitive relation in *G*, that is, if *H* is an S-permutable subgroup of *K* and *K* is an S-permutable subgroup of *G*, then *H* is an S-permutable subgroup of *G*. This is equivalent in finite groups to affirming that every subnormal subgroup of *G* is S-permutable. By a result of Ballester-Bolinches, Esteban-Romero, and Ragland [\[BBERR07\]](#page-32-2), it is enough to check this last condition for all subnormal subgroups of defect 2.

This function tries to set the property IsPSTGroup [\(4.2.3\)](#page-18-0) to true or false according to its result.

```
_ Example _
```

```
gap> g:=AlternatingGroup(4);
Alt( [ 1 .. 4 ] )
gap> OneSubnormalNonSPermutableSubgroup(g);
Group([ (1,2)(3,4) ])
```
#### <span id="page-16-2"></span>4.1.4 OneSubnormalNonConjugatePermutableSubgroup

 $\triangleright$  OneSubnormalNonConjugatePermutableSubgroup(G) (attribute) (attribute)

This function finds a subnormal subgroup *H* which does not permute with all its conjugates, if such a subgroup exist; otherwise, it returns fail.

```
_ Example
gap> g:=AlternatingGroup(4);
Alt( [ 1 .. 4 ] )
gap> OneSubnormalNonConjugatePermutableSubgroup(g);
fail
gap> g:=DihedralGroup(16);
<pc group of size 16 with 4 generators>
gap> OneSubnormalNonConjugatePermutableSubgroup(g);
Group([ f1*f4 ])
gap> g:=SymmetricGroup(4);
Sym( [ 1 .. 4 ] )
gap> OneSubnormalNonConjugatePermutableSubgroup(g);
fail
gap> OneSubnormalNonPermutableSubgroup(g);
Group([ (1,2)(3,4) ])
```
#### 4.1.5 OneSubnormalNonSNPermutableSubgroup

 $\triangleright \text{ OneSubnormalNonSNPermutableSubgroup} (G) \qquad \qquad \text{(attribute)}$ 

This attribute returns a subnormal subgroup *H* of the soluble group *G* such that *H* does not permute with a system normaliser if such a subgroup exists; otherwise, it returns fail. This system normaliser is obtained with the function SystemNormalizer (FORMAT: SystemNormalizer) of the Format package.

- Example

```
gap> g:=SymmetricGroup(4);
Sym( [ 1 .. 4 ] )
gap> OneSubnormalNonSNPermutableSubgroup(g);
Group([ (1,3)(2,4) ])
gap> g:=Group((1,2,3)(4,5,6),(1,2));
Group([ (1,2,3)(4,5,6), (1,2)])
gap> OneSubnormalNonSNPermutableSubgroup(g);
fail
gap> OneSubnormalNonSPermutableSubgroup(g);
Group([ (1,2,3)(4,6,5) ])
```
#### <span id="page-16-0"></span>4.2 Group properties related to permutability

The next function names correspond to properties.

#### <span id="page-16-1"></span>4.2.1 IsTGroup

 $\triangleright$  IsTGroup(G) (property)

<span id="page-17-1"></span>This function returns true if G is a T-group, and false otherwise.

T-groups are the groups in which normality is a transitive relation, that is, if *H* is a subgroup of *K* and *K* is a subgroup of *G*, then *H* is a subgroup of *G*. In the finite case, they are the groups in which every subnormal subgroup is normal.

For soluble groups, the algorithm checks that for every prime *p* dividing its order, *G* is *p*-nilpotent and has a Dedekind Sylow *p*-subgroup or *G* has an abelian Sylow *p*-subgroup *P* and every subgroup of *P* is normal in  $N_G(P)$ .

For insoluble groups, the function checks whether the group is an SC-group with the function IsSCGroup [\(7.1.4\)](#page-30-0), because PT-groups are SC-groups. Since the methods for insoluble groups depend on the computation of a chief series with the function ChiefSeries (Reference: Chief-Series), they might not be available if the group is not given as a permutation group. Then it is checked that every subnormal subgroup of defect 2 is normal with the help of the function OneSubnormalNonNormalSubgroup [\(4.1.1\)](#page-14-2). The methods based on the ideas of [\[BBBH03a\]](#page-32-8), [\[BBBH03b\]](#page-32-9), and [\[BH03\]](#page-32-10) have not been implemented so far because they require the computation of quotients by all normal subgroups, which could be a time-consuming task.

Example

```
gap> g:=SmallGroup(40,4);
<pc group of size 40 with 4 generators>
gap> IsTGroup(g);
true
gap> g:=SymmetricGroup(3);
Sym( [ 1 .. 3 ] )
gap> IsTGroup(g);
true
```
#### <span id="page-17-0"></span>4.2.2 IsPTGroup

#### $\triangleright$  IsPTGroup(G) (property)

This property takes the value true if G is a PT-group, and the value false otherwise.

For a soluble group *G*, the function checks whether for all primes *p*, *G* is *p*-nilpotent and has an Iwasawa Sylow *p*-subgroup or *G* has an abelian Sylow *p*-subgroup and it satisfies the property  $\mathcal{C}_p$ (that is, every subgroup of a Sylow *p*-subgroup *P* of *G* is normal in the Sylow normaliser  $N_G(P)$ ).

For insoluble groups, the function checks that the group is an SC-group with the function IsSCGroup [\(7.1.4\)](#page-30-0), because PT-groups are SC-groups. Since the methods for insoluble groups depend on the computation of a chief series with the function ChiefSeries (Reference: ChiefSeries), they might not be available if the group is not given as a permutation group. Then it uses the function OneSubnormalNonPermutableSubgroup [\(4.1.2\)](#page-15-0) to check whether or not every subnormal subgroup is permutable. The methods based on the ideas of [\[BBBH03a\]](#page-32-8), [\[BBBH03b\]](#page-32-9), and [\[BH03\]](#page-32-10) have not been implemented so far because they require the computation of quotients by all normal subgroups, which could be a time-consuming task.

\_ Example

```
gap g:=SmallGroup(1323,37);
<pc group of size 1323 with 5 generators>
gap> IsPTGroup(g);
true
gap> IsTGroup(g);
false
```

```
gap> OneSubnormalNonNormalSubgroup(g);
Group([ f2*f3, f4, f5 ])
```
#### <span id="page-18-0"></span>4.2.3 IsPSTGroup

 $\triangleright$  IsPSTGroup(G) (property)

This function returns true if the group G is a PST-group, and false otherwise.

A finite group *G* is a PST-group if S-permutability (Sylow-permutability) is a transitive relation in *G*, that is, if *H* is S-permutable in *K* and *K* is S-permutable in *G*, then *H* is S-permutable in *G*. This is equivalent to affirming that every subnormal subgroup of *G* is S-permutable in *G*.

For a soluble group *G*, the function checks whether for all primes *p*, *G* is *p*-nilpotent, or *G* has an abelian Sylow *p*-subgroup and *G* satisfies the property  $\mathcal{C}_p$  (that is, every subgroup of a Sylow *p*-subgroup *P* of *G* is normal in the Sylow normaliser  $N_G(P)$ )

For insoluble groups, the function checks whether the group is an SC-group with the function IsSCGroup [\(7.1.4\)](#page-30-0), because PST-groups are SC-groups. Since the methods for insoluble groups depend on the computation of a chief series with the function ChiefSeries (Reference: ChiefSeries), they might not be available if the group is not given as a permutation group. Then it uses the function OneSubnormalNonSPermutableSubgroup [\(4.1.3\)](#page-15-1) to check whether or not every subnormal subgroup of defect 2 is S-permutable. The methods based on the ideas of [\[BBBH03a\]](#page-32-8), [\[BBBH03b\]](#page-32-9), and [\[BH03\]](#page-32-10) have not been implemented so far because they require the computation of quotients by all normal subgroups, which could be a time-consuming task.

Example

```
gap> g:=SmallGroup(24,6);
<pc group of size 24 with 4 generators>
gap> IsPSTGroup(g);
true
gap> IsPTGroup(g);
false
gap> OneSubnormalNonPermutableSubgroup(g);
Group([ f1*f3, f4 ])
gap g:=SmallGroup(24,6);
<pc group of size 24 with 4 generators>
gap> IsPSTGroup(g);
true
gap> IsPTGroup(g);
false
gap> OneSubnormalNonPermutableSubgroup(g);
Group([ f1*f3, f4 ])
gap> OneSubgroupNotPermutingWith(g,last);
Group([ f1*f2 ])
```
#### 4.2.4 IsCPTGroup

 $\triangleright$  IsCPTGroup(G) (property)

This property returns true if every subnormal subgroup of G permutes with all its conjugates, and false otherwise.

```
Example
```

```
gap> g:=SymmetricGroup(4);
Sym( [ 1 .. 4 ] )
gap> IsCPTGroup(g);
true
gap> IsPTGroup(g);
false
gap> IsPSTGroup(g);
false
```
#### 4.2.5 IsPSNTGroup

 $\triangleright$  IsPSNTGroup(G) (property)

This property takes the value true if every subnormal subgroup of the soluble group *G* permutes with every system normaliser of *G*, and false otherwise. If the function is applied to an insoluble group, it gives an error.

```
- Example
```

```
gap> g:=(Group((1,2,3),(4,5,6),(1,3));
Group([ (1,2,3)(4,5,6), (1,3) ])
gap> IsPSTGroup(g);
false
gap> IsPSNTGroup(g);
true
gap> IsCPTGroup(g);
true
gap g:=SmallGroup(16,7);
<pc group of size 16 with 4 generators>
gap> IsPSTGroup(g);
true
gap> IsCPTGroup(g);
false
gap> g:=SymmetricGroup(4);
Sym( [ 1 .. 4 ] )
gap> IsPSNTGroup(g);
false
gap> IsCPTGroup(g);
true
```
### <span id="page-20-2"></span><span id="page-20-0"></span>Chapter 5

### Local Functions in the **PERMUT** Package

In the study of permutability, the usage of local characterisations has become a useful tool to describe the classes of T-groups, PT-groups, and PST-groups. In this chapter we present some local characterisations of these classes and some functions which allow to check whether or not a group given in GAP satisfies these conditions.

A *local* description of group-theoretical property consists of expressing it as the conjunction of some properties depending on a prime *p*, usually related to the behaviour of *p*-elements, *p*-subgroups, or *p*-chief factors, for all primes *p*.

#### <span id="page-20-1"></span>5.1 A Local Function for Supersolubility

The GAP library does not contain methods to check whether a group *G* is *p*-supersoluble, where *p* is a prime number. We include such a function in the PERMUT package.

#### 5.1.1 IsPSupersolvable

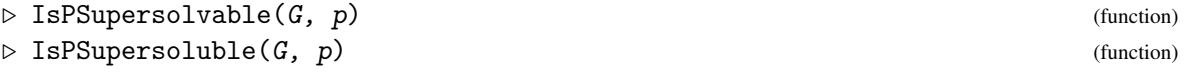

This function returns true if the group G is p-supersoluble, and false otherwise, where p is a prime number. This function is not defined in GAP. The method we have implemented for finite groups includes checking whether the group is supersoluble (in this case, it must return true). If the group is not soluble, it computes a chief series and checks whether all chief factors have order *p* or have order not divisible by *p*.

```
Example
gap > g := Group((1,2,3,4,5,6,7), (8,9,10,11,12,13,14), (15,16,17,18,19,20,21),> (22,23,24,25,26,27,28), (29,30,31,32,33,34,35),
> (1,8,15,22,29)(2,9,16,23,30)(3,10,17,24,31)(4,11,18,25,32)(5,12,19,26,
> 33)(6,13,20,27,34)(7,14,21,28,35),
> (1,8)(2,9)(3,10)(4,11)(5,12)(6,13)(7,14)); #C7 wr S5
<permutation group with 7 generators>
gap> IsPSupersolvable(g,7);
false
gap> IsPSupersolvable(g,11);
true
```

```
Example
gap> g:=DirectProduct(PSL(2,7),
      Group((1,2,3,4,5,6,7,8,9,10,11), (2,5,6,10,4)(3,9,11,8,7)));
Group([(3,7,5)(4,8,6), (1,2,6)(3,4,8), (9,10,11,12,13,14,15,16,17,18,19),(10,13,14,18,12)(11,17,19,16,15) ])
gap> IsPNilpotent(g,5);
true
gap> IsPNilpotent(g,11);
false
gap> IsPSupersolvable(g,11);
true
gap> IsPNilpotent(g,3);
false
```
#### <span id="page-21-0"></span>5.2 Local functions for T-groups, PT-groups, and PST-groups

The following functions correspond to local description of the classes of soluble T-groups, PT-groups, and PST-groups. Most of the known useful local characterisations of these classes of groups can be seen to be equivalent to one of them, either in the universe or all finite groups or in the universe of all finite *p*-soluble groups. By a local characterisation of a group-theoretical property  $\mathcal{R}$  we mean a group-theoretical property  $\mathcal{R}_p$  for each prime p such that a group satisfies  $\mathcal R$  if and only if it satisfies  $\mathcal{R}_p$  for all primes *p*.

#### 5.2.1 IsCp

 $\triangleright$  IsCp(G, p) (function)

This function returns true if the group G satisfies the property  $\mathcal{C}_p$ , where p is a prime number, and false otherwise.

A group *G* satisfies  $\mathcal{C}_p$  when every subgroup *H* of a Sylow *p*-subgroup *P* of *G* is normal in the corresponding Sylow normaliser  $N_G(P)$ . This property was introduced by Robinson in [\[Rob68\]](#page-32-11). A group *G* is a soluble PST-group if and only if it satisfies  $\mathcal{C}_p$  for all primes *p*.

 $\_$  Example  $\_$ 

```
gap> g:=AlternatingGroup(5);
Alt( [ 1 .. 5 ] )
gap > IsCp(g,3);true
gapZsCp(g,5);true
gap > IsCp(g,7);true
gap IsCp(g,2);
false
gap> g:=SmallGroup(200,44); # semidirect product of Q8 with C5xC5
<pc group of size 200 with 5 generators>
gap > IsCp(g,5);false
gap IsCp(g,2);
true
```
#### <span id="page-22-1"></span>5.2.2 IsXp

 $\triangleright$  IsXp(G, p) (function)

This function returns true if G satisfies  $\mathscr{X}_p$ , where p is a prime, and false otherwise.

A group *G* satisfies  $\mathcal{X}_p$  when for every subgroup *H* of a Sylow *p*-subgroup *P* of *G*, *H* is permutable in N*G*(*P*). This property was introduced by Beidleman, Brewster, and Robinson in [\[BBR99\]](#page-32-12). A group *G* is a soluble PT-group if and only if *G* satisfies  $\mathcal{X}_p$  for all primes *p*.

Example

```
gap> g:=SmallGroup(189,7);
<pc group of size 189 with 4 generators>
gap IsXp(g,3);
true
gap > IsXp(g,7);true
gap> IsPTGroup(g);
true
gap> IsCp(g,3);
false
gap> IsTGroup(g);
false
```
#### 5.2.3 IsYp

 $\triangleright$  IsYp(G, p) (function)

This function returns true if G satisfies  $\mathscr{Y}_p$ , where p is a prime, and false otherwise.

A group *G* satisfies  $\mathscr{X}_p$  when for every two subgroups *H* and *K* with  $H \le K$ , *H* is S-permutable in  $N_G(P)$ . This property was introduced by Ballester-Bolinches and Esteban-Romero in [\[BBER02\]](#page-32-13). A group *G* is a soluble PST-group if and only if *G* satisfies  $\mathcal{Y}_p$  for all primes *p*.

- Example

```
gap> g:=SmallGroup(200,43); # semidirect product of D8 with C5xC5
<pc group of size 200 with 5 generators>
gap IsCp(g,2);
false
gap IsXp(g,2);
false
gap IsYp(g, 2);
true
gap> g:=(Group((1,2,3),(4,5,6),(1,2));Group([ (1,2,3)(4,5,6), (1,2) ])
gap IsYp(g,3);
false
gap IsYp(g, 2);
true
```
#### <span id="page-22-0"></span>5.3 Auxiliary Functions for T-groups, PT-groups, and PST-groups

The following functions are used to check whether or not a group is a soluble T-group, PT-group, or PST-group.

#### <span id="page-23-1"></span>5.3.1 IsAbCp

 $\triangleright$  IsAbCp(G, p) (function)

This function returns true if G has an abelian Sylow  $p$ -subgroup  $p$  such that every subgroup of *P* is normal in the Sylow normaliser  $N_G(P)$ , and false otherwise.

This function is used to characterise soluble PST-groups: a group *G* is a soluble PST-group if and only if *G* satisfies  $\mathscr{Y}_p$  for all primes *p*, and a group *G* satisfies  $\mathscr{Y}_p$  if and only if *G* is *p*-nilpotent or *G* has an abelian Sylow *p*-subgroup and satisfies  $\mathcal{C}_p$ . A group *G* satisfies  $\mathcal{C}_p$  if and only if every subgroup of a Sylow *p*-subgroup *P* of *G* is normal in the Sylow normaliser  $N<sub>G</sub>(P)$ . Therefore this function checks whether *G* has an abelian Sylow *p*-subgroup and *G* satisfies  $\mathcal{C}_p$ .

Example

```
gap> g:=AlternatingGroup(5);
Alt( [ 1 .. 5 ] )
gap> IsAbCp(g,5);
true
```
#### 5.3.2 IsDedekindSylow

 $\triangleright$  IsDedekindSylow(*G*, *p*) (function)

This function returns true if a Sylow p-subgroup of G is Dedekind, else it returns false.

A group *G* is Dedekind when every subgroup of *G* is normal. If *p* is a prime, a Dedekind *p*-group (see for example 2.3.12 in [\[Sch94\]](#page-33-0)) is abelian or a direct product of a quaternion group of order 8 and an elementary abelian 2-group. Obviously, a *p*-group is Dedekind if and only if it is a T-group.

The algorithm used in this function to test whether a non-abelian 2-group satisfies this condition checks that the Frattini subgroup of a Sylow 2-subgroup *P* of *G* has order 2 and that the centre of *P* has exponent 2 and index 4. In this case, it computes the natural epimorphism from *P* to  $P/Z(P)$  and it checks that the preimages of the generators of  $P/Z(P)$  under the natural epimorphism have order 4. If all these conditions hold, then the Sylow 2-subgroup is Dedekind, otherwise it is not.

This function tries to set the property IsTGroup [\(4.2.1\)](#page-16-1) to true or false for the Sylow *p*subgroup.

```
Example
gap> g:=DirectProduct(SmallGroup(8,4),CyclicGroup(5));
<pc group of size 40 with 4 generators>
gap> IsDedekindSylow(g,2);
true
```
#### <span id="page-23-0"></span>5.3.3 IwasawaTripleWithSubgroup

```
\triangleright IwasawaTripleWithSubgroup(G, X, p) (function)
```
This function returns an Iwasawa triple for a p-group G such that X is a member of it, if such a triple exists, and fail otherwise. This function is used as an auxiliary function to compute an Iwasawa triple for a group G.

An Iwasawa triple for a *p*-group *G* is a triple (*X*,*b*,*s*) such that *X* is an abelian normal subgroup of *G* with cyclic quotient, *b* is a generator of a supplement to *X* in *G*, and *b* induces a power automorphism in *X* of the form  $x \to x^{1+p^s}$ . A theorem of Iwasawa states that a *p*-group *G* has a modular

<span id="page-24-0"></span>subgroup lattice (or, equivalently, *G* has all subgroups permutable) if and only if *G* is a direct product of a quaternion group of order 8 and an elementary abelian 2-group or *G* has an Iwasawa triple  $(X, b, s)$  with  $s \geq 2$ .

The construction of the Iwasawa triple takes a generator *b* of a cyclic supplement to *X* in *G*. Then we consider a generator *a* of *X* of the largest possible order and find an element *c* of  $\langle b \rangle$  and an element *s* such that  $a^c = a^{1+p^s}$ . If such an element does not exist, the function returns fail. For this element, it checks whether for all generators *t* of *X*, the equality  $t^c = t^{1+p^s}$  holds. If this holds, it returns the triple  $(X, c, s)$ ; otherwise it returns fail.

```
- Example
```

```
gap> e:=ExtraspecialGroup(27,9);
<pc group of size 27 with 3 generators>
gap> IwasawaTripleWithSubgroup(e,Subgroup(e,[e.1,e.3]),3);
[ Group([ f1, f3 ]), f2, 1 ]
```
#### 5.3.4 IwasawaTriple

```
\triangleright IwasawaTriple(G) (attribute) (attribute)
```
This function computes an Iwasawa triple for the *p*-group G, if it exists. If G is not Iwasawa, the function returns fail. If G is a direct product of an elementary abelian 2-group and a quaternion group of order 8, it returns an empty list. If G is Iwasawa, then the function returns an Iwasawa triple for G. An Iwasawa triple for a group G is a triple  $(X, b, s)$  where X is an abelian normal subgroup of G such that  $G/X$  is cyclic, *b* is a generator of a cyclic supplement to *X* in *G*, and *s* is an integer such that for all  $x \in X$ ,  $x^b = x^{1+p^s}$ . A theorem of Iwasawa states that a *p*-group *G* has a modular subgroup lattice (or, equivalently, *G* has all subgroups permutable) if and only if *G* is a direct product of an elementary abelian 2-group and a quaternion group of order 8 or *G* has an Iwasawa triple  $(X, b, s)$  with  $s \geq 2$  if  $p = 2$ .

The method followed to find an Iwasawa triple for non-abelian non-Dedekind groups begins with the whole group *G*. If the group is abelian, it returns the Iwasawa triple  $(G, 1, \log_p exp(G))$ . If it is not abelian, it constructs a list *l* formed by *G*. For every element *N* of *l*, it takes the maximal subgroups of *N* which are normal in *G* and give cyclic quotient. If any of these subgroups is a member of an Iwasawa triple, it is computed with the function IwasawaTripleWithSubgroup [\(5.3.3\)](#page-23-0) and the value is returned. If not, *N* is removed from the *l* and these maximal subgroups of *N* are added to *l*. This follows until an Iwasawa triple is found or the list *l* is empty. Since normal subgroups with cyclic quotient are contained in a unique maximal chain, no subgroup appears twice in this algorithm.

The algorithm also takes into account the fact that a Iwasawa group of exponent 4 must be abelian or a direct product of a quaternion group of order 8 and an elementary abelian 2-group.

For the trivial group, it returns the triple composed by the trivial group, its identity element, and the prime 3.

```
Example
```

```
gap> e:=ExtraspecialGroup(27,3);
<pc group of size 27 with 3 generators>
gap> IwasawaTriple(e);
fail
gap> e:=ExtraspecialGroup(27,9);
<pc group of size 27 with 3 generators>
gap> IwasawaTriple(e);
[ Group([ f1, f3 ]), f2, 1 ]
```
#### <span id="page-25-1"></span><span id="page-25-0"></span>5.3.5 IsIwasawaSylow

 $\triangleright$  IsIwasawaSylow(G, p) (function) (function)

This function returns true if G has an Iwasawa (modular) Sylow  $p$ -subgroup, and false otherwise.

Recall that a *p*-group *P* has a modular subgroup lattice, or is an Iwasawa group, when all subgroups of *P* are permutable. It is clear that a *p*-group has a modular subgroup lattice if and only if it is a T-group.

The implementation of this function begins by searching for a pair of subgroups that do not permute. In this case, the function returns false. The maximum number of pairs to be checked here is controlled by the variable PermutMaxTries [\(3.2.1\)](#page-6-3), which is assigned to 10 by default. If no such pair is found, the algorithm looks for an Iwasawa triple for a Sylow *p*-subgroup *P* of *G*. If there exists one such triple  $(X, b, s)$  with  $s \ge 2$  when  $p = 2$  or the group is a direct product of a quaternion group of order 8 and an elementary abelian 2-group, then it returns true; else it returns false.

The values of the attributes IsPTGroup [\(4.2.2\)](#page-17-0) and IsTGroup [\(4.2.1\)](#page-16-1) for *P* are set by the function.

```
- Example
```

```
gap> e:=ExtraspecialGroup(27,9);
<pc group of size 27 with 3 generators>
gap> IsIwasawaSylow(e,3);
true
```
### <span id="page-26-2"></span><span id="page-26-0"></span>Chapter 6

## Totally and Mutually Permutable **Products**

In recent years, many authors have considered totally and mutually permutable subgroups. Recall that two subgroups *A* and *B* of a group *G* are *totally permutable* if every subgroup of *A* permutes with every subgroup of *B*, and they are *mutually permutable* if every subgroup of *A* permutes with *B* and every subgroup of *B* permutes with *A*.

We have defined some "One" functions which give a pair of subgroups which do not permute and prove that two subgroups fail to have a certain property.

We have also defined some functions to work with totally and mutually *f*-permutable subgroups, where *f* is a subgroup embedding functor.

The functions of this chapter are defined in a preliminary state.

#### <span id="page-26-1"></span>6.1 Functions for Mutually and Totally Permutable Products

#### 6.1.1 AreMutuallyPermutableSubgroups

. AreMutuallyPermutableSubgroups([G, ]A, B) (function)

This function returns true if the subgroups *A* and *B* of *G* are mutually permutable subgroups, that is, every subgroup of *A* permutes with *B* and every subgroup of *B* permutes with *A*, and false otherwise. The method used here checks only that *A* permutes with all cyclic subgroups of *B* and that *B* permutes with all cyclic subgroups of *A*.

The method with two arguments assume that *A* and *B* have a common supergroup.

#### 6.1.2 OnePairShowingNotMutuallyPermutableSubgroups

 $\triangleright$  OnePairShowingNotMutuallyPermutableSubgroups([G, ]A, B) (function)

This function returns a pair of the form  $[A, V]$  with V a subgroup of B or of the form  $[V, B]$  with W a subgroup of A in which both subgroups do not permute, or fail if this pair does not exist because the product is mutually permutable.

#### <span id="page-27-0"></span>6.1.3 AreTotallyPermutableSubgroups

```
\triangleright AreTotallyPermutableSubgroups([G, \, ]A, \, B) (function)
```
This function returns true if the subgroups *A* and *B* of *G* are totally permutable, that is, every subgroup of *A* permutes with every subgroup of *B*, and false otherwise. The method used here checks only that every cyclic subgroup of *A* permutes with every cyclic subgroup of *B*.

The method with two arguments assume that *A* and *B* have a common supergroup.

#### 6.1.4 OnePairShowingNotTotallyPermutableSubgroups

```
\triangleright OnePairShowingNotTotallyPermutableSubgroups([G, JA, B) (function)
```
This function returns a pair of the form  $[V, W]$ , with V a subgroup of A and W a subgroup of B, such that both subgroups do not permute, or fail if this pair does not exist because the product is totally permutable.

\_\_ Example \_

```
gap> g:=SymmetricGroup(4);
Sym( [ 1 .. 4 ] )
gap> a:=AlternatingGroup(4);
Alt( [ 1 .. 4 ] )
gap> b:=Subgroup(g,[(1,2,3,4),(1,3)]);
Group([ (1,2,3,4), (1,3) ])
gap> AreMutuallyPermutableSubgroups(g,a,b);
true
gap> AreTotallyPermutableSubgroups(g,a,b);
false
gap> OnePairShowingNotTotallyPermutableSubgroups(g,a,b);
[Group([ (2,3,4) ]), Group([ (1,2)(3,4) ])]gap> c:=Subgroup(g,[(1,2,3)]);
Group([ (1,2,3) ])
gap> AreMutuallyPermutableSubgroups(g,a,c);
false
gap> OnePairShowingNotMutuallyPermutableSubgroups(g,a,c);
[ Group([ (2,3,4) ]), Group([ (1,2,3) ]) ]
gap> AreMutuallyPermutableSubgroups(a,c);
false
gap> g:=SymmetricGroup(3);
Sym( [ 1 .. 3 ] )
gap> a:=AlternatingGroup(3);
Alt( [ 1 .. 3 ] )
gap> b:=Subgroup(g,[(1,2)]);
Group([ (1,2) ])
gap> AreTotallyPermutableSubgroups(g,a,b);
true
```
#### 6.1.5 AreMutuallyFPermutableSubgroups

 $\triangleright$  AreMutuallyFPermutableSubgroups( $[G, JA, B, fA, fB)$  (function)

<span id="page-28-0"></span>This function returns true if the subgroups A and B are mutually  $f$ -permutable, and false otherwise. Here A and B are subgroups of G and fA and fB are, respectively, lists of subgroups of A and B, respectively.

In the version with four arguments, *A* and *B* are assumed to be subgroups of a common supergroup.

#### 6.1.6 OnePairShowingNotMutuallyFPermutableSubgroups

 $\triangleright$  OnePairShowingNotMutuallyFPermutableSubgroups([G, ]A, B, fA, fB) (function)

This function returns a pair of the form  $[A, V]$  with V a subgroup in fB or B or of the form  $[W, B]$ with  $W$  a subgroup in  $fA$  or  $A$  in which both subgroups do not permute, or  $f$  and  $f$  if this pair does not exist. Here A and B are subgroups of G and  $fA$  and  $fB$  are lists of subgroups of A and B, respectively.

In the version with four arguments,  $A$  and  $B$  are assumed to be subgroups of a common supergroup.

#### 6.1.7 AreTotallyFPermutableSubgroups

```
\triangleright AreTotallyFPermutableSubgroups([G, ]A, B, fA, fB) (function)
```
This function returns true if the subgroup A permutes with all subgroups in the list fB and B permutes with all subgroups in the list  $fA$ , and false otherwise. Here A and B are subgroups of  $G$ ,  $fA$  is a list of subgroups of A and  $fB$  is a list of subgroups of B.

In the version with four arguments,  $A$  and  $B$  are assumed to be subgroups of a common supergroup.

#### 6.1.8 OnePairShowingNotTotallyFPermutableSubgroups

```
. OnePairShowingNotTotallyFPermutableSubgroups([G, ]A, B, fA, fB) (function)
```
This function returns a pair of the form  $\begin{bmatrix} U, V \end{bmatrix}$  with U a subgroup in fA or A and V a subgroup in fB or B in which both subgroups do not permute, or fail if this pair does not exist. Here A and B are subgroups of G,  $fA$  is a list of subgroups of A and  $fB$  is a list of subgroups of B.

In the version with two arguments, A and B are assumed to be subgroups of a common supergroup. Example

```
gap> g:=SymmetricGroup(4);
Sym( [ 1 .. 4 ] )
gap> a:=AlternatingGroup(4);
Alt( [ 1 .. 4 ] )
gap> b:=Subgroup(g,[(1,2,3,4),(1,3)]);
Group([ (1,2,3,4), (1,3) ])
gap> AreTotallyFPermutableSubgroups(g,a,b,
> MaximalSubgroups(a), MaximalSubgroups(b));
false
gap> OnePairShowingNotTotallyFPermutableSubgroups(g,a,b,
      > MaximalSubgroups(a),MaximalSubgroups(b));
[ Group([ (1,2,3) ]), Group([ (2,4), (1,3)(2,4) ]) ]gap> AreTotallyFPermutableSubgroups(g,a,b,DerivedSeries(a),DerivedSeries(b));
true
```
### <span id="page-29-2"></span><span id="page-29-0"></span>Chapter 7

# Other Functions in the **PERMUT** Package

In this chapter we define some miscellaneous functions which have appeared in the context of permutability, or some functions which have been used for some of the functions of the package.

#### <span id="page-29-1"></span>7.1 Functions

#### 7.1.1 AllSubnormalSubgroups

 $\triangleright$  AllSubnormalSubgroups(G) (attribute) (attribute)

This function computes all subnormal subgroups of G. The method used to obtain this list consists in beginning with the list of all normal subgroups of G and by adding all normal subgroups of the subgroups in the list until no new subnormal subgroups appear. This computes the complete list of subgroups, not only a representative of each conjugacy class as other functions do.

Example

```
gap> g:=SymmetricGroup(4);
Sym( [ 1 .. 4 ] )
gap> AllSubnormalSubgroups(g);
[Sym( [ 1 ... 4 ] ), Group([ (2,4,3), (1,4)(2,3), (1,3)(2,4) ]), Group([ (1,4)(2,3), (1,3)(2,4)]), Group(()), Group([ (1,3)(2,4) ]), Group([ (1,2)(3,4) ]), Group([ (1,4)(2,3) ]) ]
```
#### 7.1.2 PrimesDividingSize

 $\triangleright$  PrimesDividingSize(G) (attribute)

This attribute gives a list of primes dividing the size of the finite group  $G$ , without repetitions. Its code has been borrowed from the GAP manual.

Example

```
gap> g:=SymmetricGroup(4);
Sym( [ 1 .. 4 ] )
gap> PrimesDividingSize(g);
[ 2, 3 ]
```
#### <span id="page-30-1"></span>7.1.3 SylowSubgroups

```
\triangleright \text{SylowSubgroups} \text{(G)} (attribute)
```
This attribute returns a list composed by one Sylow subgroup for every prime dividing the size of G. If G is soluble, then it returns a Sylow system or Sylow basis of G by means of the function SylowSystem (Reference: SylowSystem) (a set composed of a Sylow subgroup for each prime dividing the order of G permuting in pairs).

 $\_$  Example  $\_$ 

```
gap> g:=SymmetricGroup(4);
Sym( [ 1 .. 4 ] )
gap> SylowSubgroups(g);
[ Group([ (1,2), (3,4), (1,3)(2,4) ]), Group([ (1,2,3) ]) ]gap> s5:=SymmetricGroup(5);
Sym( [ 1 .. 5 ] )
gap> SylowSubgroups(s5);
[Group([ (1,2), (3,4), (1,3)(2,4) ]), Group([ (1,2,3), 1), Group([ (1,2,3,4,5) ]) ]
```
#### <span id="page-30-0"></span>7.1.4 IsSCGroup

#### $\triangleright$  IsSCGroup(G) (property)

This property is true if G is an SC-group, and false otherwise. A group  $G$  is an SC-group if all its chief factors are simple. Note that a soluble group G is an SC-group if and only if G is supersoluble. The method used to check this property uses the chief series if its is available or the group is not soluble.

Since the methods for insoluble groups might on the computation of a chief series with the function ChiefSeries (Reference: ChiefSeries), they might not be available if the group is not given as a permutation group.

\_\_\_ Example .

```
gap> g:=SymmetricGroup(4);
Sym( [ 1 .. 4 ] )
gap> IsSCGroup(g);
false
gap > g := GL(2, 5);GL(2,5)gap> IsSCGroup(g);
true
```
#### 7.1.5 IsSylowTowerGroup

 $\triangleright$  IsSylowTowerGroup(G) (property)

This property takes the value true if *G* has a Sylow tower of supersoluble type, and false otherwise.

```
gap> g:=SymmetricGroup(4);
Sym( [ 1 .. 4 ] )
```
Example

```
gap> IsSylowTowerGroup(g);
false
gap> g:=SmallGroup(75,1);
<pc group of size 75 with 3 generators>
gap> IsSylowTowerGroup(g);
true
```
#### 7.1.6 Permutizer

```
\triangleright Permutizer(G, U) (function)
\triangleright Permutiser(G, U) (function)
```
The permutiser of a subgroup  $U$  of a group  $G$  is the subgroup generated by all cyclic subgroups of G which permute with U. If U is permutable in G (in particular, if U is normal in G), then its permutizer coincides with G.

- Example

```
gap> g:=SymmetricGroup(4);
Sym( [ 1 .. 4 ] )
gap> Permutizer(g,Subgroup(g,[(1,2,3)]));
Group([ (1,2,3), (2,3) ])
gap> Size(last);
6
```
#### 7.1.7 AllGeneratorsCyclicPGroup

```
\triangleright \text{ AllGenerators} \text{CyclicPGroup}(g, p)
```
This auxiliary function returns the list of all generators of the cyclic *p*-group generated by the *p*-element *g*. Here *p* is a prime number. Since this function is not intended to be used in interactive mode, no check is done that the argument is a *p*-element.

```
Example
gap> AllGeneratorsCyclicPGroup((1,2,3,4,5,6,7,8,9),3);
[(1,2,3,4,5,6,7,8,9), (1,3,5,7,9,2,4,6,8), (1,5,9,4,8,3,7,2,6),(1,6,2,7,3,8,4,9,5), (1,8,6,4,2,9,7,5,3), (1,9,8,7,6,5,4,3,2) ]
```
### <span id="page-32-0"></span>References

- <span id="page-32-4"></span>[BBBC+09] A. Ballester-Bolinches, J. C. Beidleman, J. Cossey, R. Esteban-Romero, M. F. Ragland, and J. Schmidt. Permutable subnormal subgroups of finite groups. *Arch. Math.*, 92:549–557, 2009. [3](#page-2-1)
- <span id="page-32-8"></span>[BBBH03a] A. Ballester-Bolinches, J. C. Beidleman, and H. Heineken. Groups in which Sylow subgroups and subnormal subgroups permute. *Illinois J. Math*, 47(1-2):63–69, 2003. [18,](#page-17-1) [19](#page-18-1)
- <span id="page-32-9"></span>[BBBH03b] A. Ballester-Bolinches, J. C. Beidleman, and H. Heineken. A local approach to certain classes of finite groups. *Comm. Algebra*, 31(12):5931–5942, 2003. [18,](#page-17-1) [19](#page-18-1)
- <span id="page-32-6"></span>[BBCLER13] A. Ballester-Bolinches, E. Cosme-Llópez, and R. Esteban-Romero. Algorithms for permutability in finite groups. *Cent. Eur. J. Math.*, 11(11):1914–1922, 2013. [3](#page-2-1)
- <span id="page-32-13"></span>[BBER02] A. Ballester-Bolinches and R. Esteban-Romero. Sylow permutable subnormal subgroups of finite groups. *J. Algebra*, 251(2):727–738, 2002. [23](#page-22-1)
- <span id="page-32-1"></span>[BBERA10] A. Ballester-Bolinches, R. Esteban-Romero, and M. Asaad. *Products of finite groups*. Walter de Gruyter, Berlin, 2010. [3](#page-2-1)
- <span id="page-32-2"></span>[BBERR07] A. Ballester-Bolinches, R. Esteban-Romero, and M. Ragland. A note on finite PSTgroups. *J. Group Theory*, 10(2):205–210, 2007. [3,](#page-2-1) [16](#page-15-2)
- <span id="page-32-3"></span>[BBERR09] A. Ballester-Bolinches, R. Esteban-Romero, and M. Ragland. Corrigendum: A note on finite PST-groups. *J. Group Theory*, 12(6):961–963, 2009. [3](#page-2-1)
- <span id="page-32-12"></span>[BBR99] J. C. Beidleman, B. Brewster, and D. J. S. Robinson. Criteria for permutability to be transitive in finite groups. *J. Algebra*, 222(2):400–412, 1999. [23](#page-22-1)
- <span id="page-32-10"></span>[BH03] J. C. Beidleman and H. Heineken. Finite soluble groups whose subnormal subgroups permute with certain classes of subgroups. *J. Group Theory*, 6(2):139–158, 2003. [18,](#page-17-1) [19](#page-18-1)
- <span id="page-32-5"></span>[EW03] B. Eick and C. R. B. Wright. *GAP package FORMAT — Computing with formations of finite solvable groups v.*~*1.3*, 2003. Available on [http://www.uoregon.edu/](http://www.uoregon.edu/~wright/RESEARCH/format/) [~wright/RESEARCH/format/](http://www.uoregon.edu/~wright/RESEARCH/format/) (last visited 30th July 2015). [3,](#page-2-1) [5](#page-4-1)
- <span id="page-32-7"></span>[Fog97] T. Foguel. Conjugate-permutable subgroups. *J. Algebra*, 191:235–239, 1997. [11](#page-10-0)
- <span id="page-32-11"></span>[Rob68] D. J. S. Robinson. A note on finite groups in which normality is transitive. *Proc. Amer. Math. Soc.*, 19:933–937, 1968. [22](#page-21-1)

<span id="page-33-0"></span>[Sch94] R. Schmidt. *Subgroup lattices of groups*, volume 14 of *De Gruyter Expositions in Mathematics*. Walter de Gruyter, Berlin, 1994. [24](#page-23-1)

### Index

<span id="page-34-0"></span>AllGeneratorsCyclicPGroup, [32](#page-31-0) AllSubnormalSubgroups, [30](#page-29-2) AreMutuallyFPermutableSubgroups, [28](#page-27-0) AreMutuallyPermutableSubgroups, [27](#page-26-2) ArePermutableSubgroups, [6](#page-5-2) AreTotallyFPermutableSubgroups, [29](#page-28-0) AreTotallyPermutableSubgroups, [28](#page-27-0) IsAbCp, [24](#page-23-1) IsConjugatePermutable, [11](#page-10-0) IsConjugatePermutableInParent, [11](#page-10-0) IsCp, [22](#page-21-1) IsCPTGroup, [19](#page-18-1) IsDedekindSylow, [24](#page-23-1) IsFPermutable, [8](#page-7-1) IsIwasawaSylow, [26](#page-25-1) IsPermutable, [7](#page-6-4) IsPermutableInParent, [7](#page-6-4) IsPSNTGroup, [20](#page-19-0) IsPSTGroup, [19](#page-18-1) IsPSupersoluble, [21](#page-20-2) IsPSupersolvable, [21](#page-20-2) IsPTGroup, [18](#page-17-1) IsSCGroup, [31](#page-30-1) IsSNPermutable, [10](#page-9-0) IsSNPermutableInParent, [10](#page-9-0) IsSPermutable, [9](#page-8-1) IsSPermutableInParent, [9](#page-8-1) IsSylowTowerGroup, [31](#page-30-1) IsTGroup, [17](#page-16-2) IsWeaklyNormal, [12](#page-11-0) IsWeaklyNormalInParent, [12](#page-11-0) IsWeaklyPermutable, [12](#page-11-0) IsWeaklyPermutableInParent, [12](#page-11-0) IsWeaklySPermutable, [11](#page-10-0) IsWeaklySPermutableInParent, [11](#page-10-0) IsWithSSubpermutiserCondition, [14](#page-13-0) IsWithSSubpermutiserConditionInParent,

IsWithSSubpermutizerCondition, [14](#page-13-0) IsWithSSubpermutizerConditionInParent, [14](#page-13-0) IsWithSubnormaliserCondition, [13](#page-12-0) IsWithSubnormaliserConditionInParent, [13](#page-12-0) IsWithSubnormalizerCondition, [13](#page-12-0) IsWithSubnormalizerConditionInParent, [13](#page-12-0) IsWithSubpermutiserCondition, [13](#page-12-0) IsWithSubpermutiserConditionInParent, [13](#page-12-0) IsWithSubpermutizerCondition, [13](#page-12-0) IsWithSubpermutizerConditionInParent, [13](#page-12-0) IsXp, [23](#page-22-1) IsYp, [23](#page-22-1) IwasawaTriple, [25](#page-24-0) IwasawaTripleWithSubgroup, [24](#page-23-1) OneConjugateSubgroupNotPermutingWith, [11](#page-10-0) OneConjugateSubgroupNotPermutingWith-InParent, [11](#page-10-0) OneElementShowingNotWeaklyNormal, [12](#page-11-0) OneElementShowingNotWeaklyNormalIn-Parent, [12](#page-11-0) OneElementShowingNotWeaklyPermutable, [12](#page-11-0) OneElementShowingNotWeaklyPermutable-InParent, [12](#page-11-0) OneElementShowingNotWeaklySPermutable, [12](#page-11-0) OneElementShowingNotWeaklySPermutable-InParent, [12](#page-11-0) OneFSubgroupNotPermutingWith, [9](#page-8-1) OnePairShowingNotMutuallyFPermutable-Subgroups, [29](#page-28-0)

[14](#page-13-0)

OnePairShowingNotMutuallyPermutable - Subgroups , [27](#page-26-2) OnePairShowingNotTotallyFPermutable - Subgroups , [29](#page-28-0) OnePairShowingNotTotallyPermutable - Subgroups , [28](#page-27-0) OneSubgroupInWhichSubnormalNotNormal, [13](#page-12-0) OneSubgroupInWhichSubnormalNotNormal-InParent , [13](#page-12-0) OneSubgroupInWhichSubnormalNot - Permutable , [13](#page-12-0) OneSubgroupInWhichSubnormalNot - PermutableInParent , [13](#page-12-0) OneSubgroupInWhichSubnormalNotS - Permutable , [14](#page-13-0) OneSubgroupInWhichSubnormalNotS - PermutableInParent , [14](#page-13-0) OneSubgroupNotPermutingWith , [7](#page-6-4) OneSubgroupNotPermutingWithInParent , [7](#page-6-4) OneSubnormalNonConjugatePermutable - Subgroup , [17](#page-16-2) OneSubnormalNonNormalSubgroup , [15](#page-14-3) OneSubnormalNonPermutableSubgroup , [16](#page-15-2) OneSubnormalNonSNPermutableSubgroup , [17](#page-16-2) OneSubnormalNonSPermutableSubgroup , [16](#page-15-2) OneSylowSubgroupNotPermutingWith , [10](#page-9-0) OneSylowSubgroupNotPermutingWithIn - Parent, [10](#page-9-0) OneSystemNormaliserNotPermutingWith , [10](#page-9-0) OneSystemNormaliserNotPermutingWithIn - Parent , [10](#page-9-0) Permutiser, [32](#page-31-0) Permutizer , [32](#page-31-0)

PermutMaxTries , [7](#page-6-4) PrimesDividingSize , [30](#page-29-2)

SylowSubgroups , [31](#page-30-1)